※USBドングルが正常に接続されていない場合、一覧が表示されないことがあります。

※期限切れの場合、 「 Restrictions 」項目には"Expired"が表示されます。

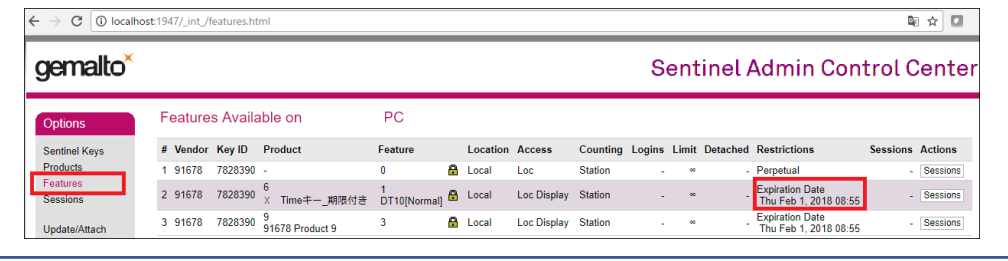

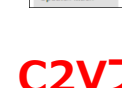

Generate a C2V file using this screen only if instructed by your software vend<br>You can create a C2V file for the selected Sentinel key here Create C2V File

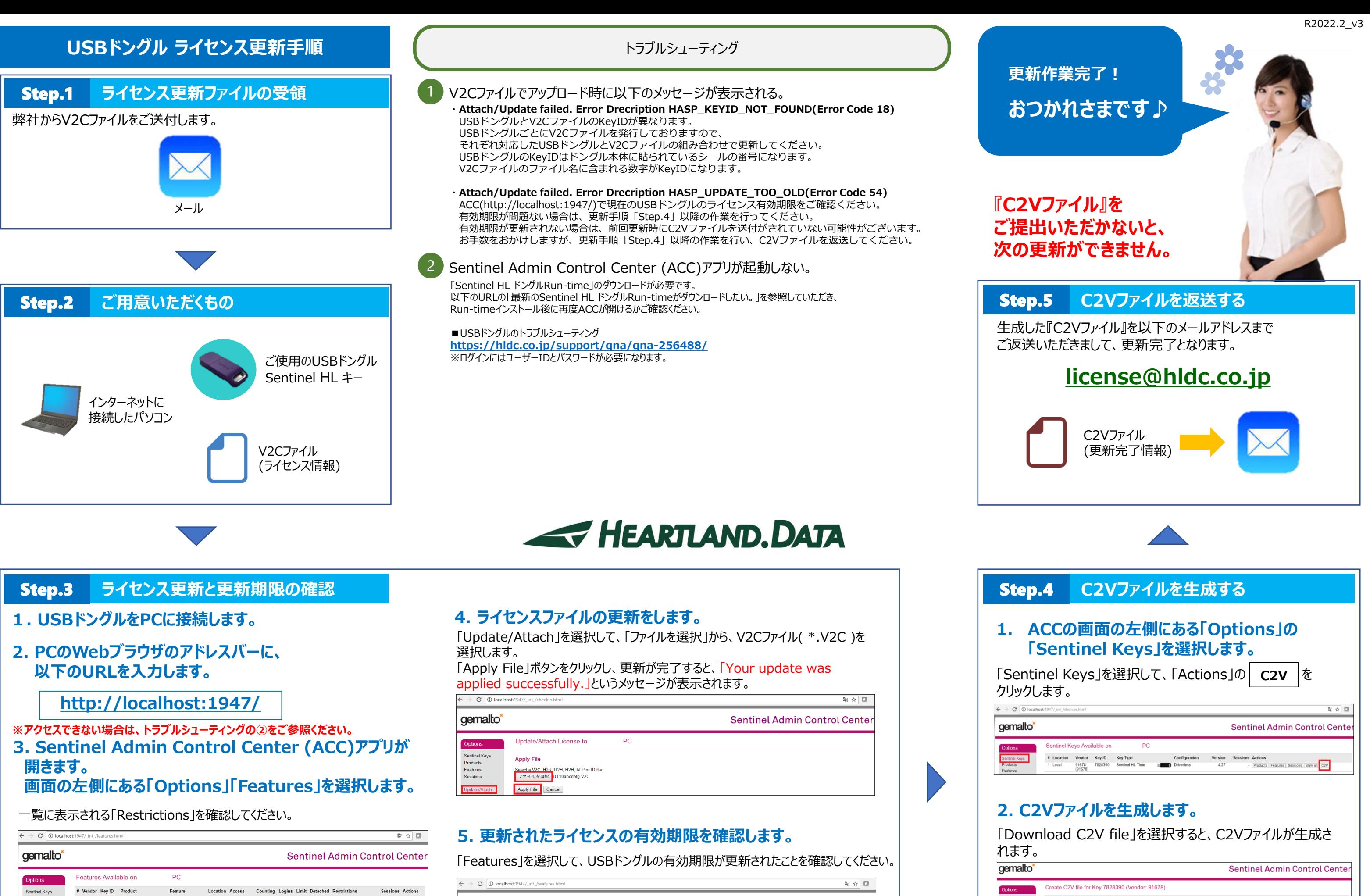

91678 782839 A Local Loc 3 91678 7828390 91678 Product 9 **A** Local Loc Display Station Expiration Date<br>Thu Feb 1, 2018.08:55

## **C2Vファイルは、次回の更新に必要となります。**